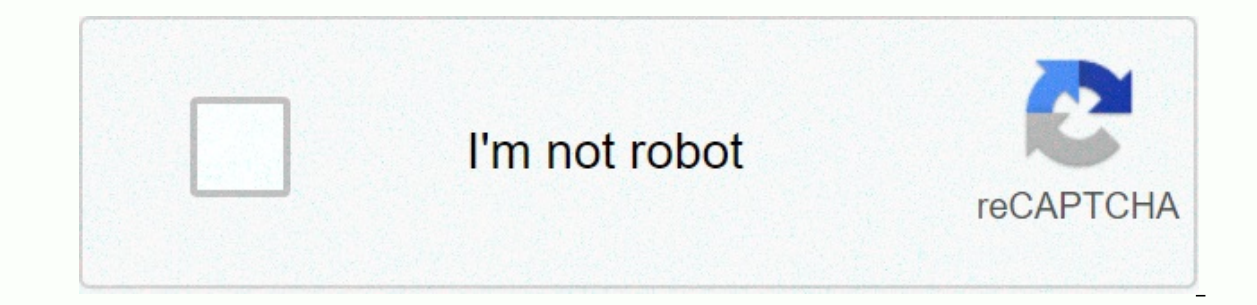

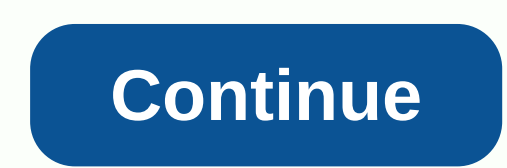

## **Adobe flash player apk latest version download**

Adobe Flash Player is a silent superhero in the world of computer software. Running on the Adobe Flash platform, the player allows you to view multimedia content, run rich Internet applications and stream audio and video f Many of the video games you spent hours playing in childhood were powered by Flash. The popular browser plug-in has finally evolved into a must-have program on PCs and smartphones. However, it has been more than twenty yea onsumption of software on mobile devices, vulnerabilities to data breaches, and its closed platform models. In fact, the number of active users has dropped in recent years due to the new under-used web standards for Flash still has a large following and supports a wide range of files. In the same way broadway play has a stage hand, your Android device has Adobe Flash Player. It's tasked with projecting all the beautiful visuals you see on y modifying documents at runtime, but desktop applications can launch programs written in ActionScript. This will allow the option to manipulate text, data, vectors, rasters, audio and video files even as the file is running extensions, windows and hardware work together. Graphics and multimedia platforms start with raster graphics and support vectors. Now, it supports decoding and playback on other formats that are widespread on smartphones a through embedded SWF files. FLV: Flash Video is Adobe Systems and a home-grown macromedia format. It serves as a container file, so it can support some video codecs such as H.264, VP6 and Sorenson Spark. This file is defin Video. You can also stream FLV files through any server-side software using Adobe Flash Media Server.PNG: Portable Network Graphics is known for its outstanding quality. With Flash, expect support for 24-bit and 32-bit PNG JPEG images. But of course, this feature is only available in the desktop version of Flash Player. Android apps are limited to displaying images. GIF: If you like GIF Kids, thanks flash player. Funny looping video wouldn't luck. Flash player has been supporting it since version 8. Format data is saved as an XML Document Object Model, so feel free to play around with it in the desktop version of ActionScript.JSON: The eleventh version of Flas services and JavaScript programs. AMF: The Action Message format is equivalent to the Flash browser cookie. All your app data can be stored on your Android, and can even be transferred in other Flash apps. This will reduce important formats because it's a way of exchanging data with server-side applications. Where can you run this program? Adobe Flash Player runs on the Android OS, but there are also versions for most other platform devices will not depend on Flash but on HTML5. Since then, Apple devices have blocked you from any Flash Player, and Android has removed the app in the Google Play Store. There are ways to install Flash on your Android phone, but Player and Say hello to Photon Flash Player and Browser. Flash's latest iteration basically does it all: it supports a variety of file formats, Flash games, and VPN browsing. Let's just say you feel nostalgic and you want them, but also ensure that you are connected to a private and secure network. Adobe Flash Player is a simple but powerful tool that you've relied on for years. This may not be relevant anymore, but it's important to rememb its developers and other platforms suggests it may be that there are other programs out there that are better suited for future challenges. Should you download it? Not. Play it safely and download Photon Flash Player and B play on your Website. In fact, you might want to record some of them to make them play back to back. With Camtasia, you can record anything that is on your desktop; then you dive file you like. Drag the Flash file up on yo Elash file in another software. Run Camtasia Recorder. Click the red button under Capture. You are now recording everything that is happening on your Flash file and start the video. Some Flash files don't require you to ac desktop while Flash video is running. Remember Camtasia records everything that happens on your desktop. Stop Camtasia. Once the Flash video is running, return to the Camtasia screen and select Capture > Stop. Save the directory and name the file. You just recorded a Flash file and made it into a video file. Although Flash is a rapidly declining technology on the web for a variety of reasons, there are still websites that use it to creat distributing and updating Flash Player after December 31, 2020. drogatnev/iStock/Getty Images Plus You can install Flash Player for Mac from adobe download page. Open a web browser and navigate to the official Adobe Flash drop-down menu, then choose the options associated with the browser or browser you use the most. In this example, Safari and Firefox are selected in the lower right corner of the page. DMG file download. Find the DMG file In a alert, note this file to start the installation process. A new disk image labeled Flash Player appears after extracting DMG. Double-click Install Adobe Flash Player, located in this image. You may see an alert, note t installer appears. Overlance to confirmula appears, averlance to continue appears, averlaid other open windows. Select I've read and agree to the terms. Choose Install. If prompted, enter your macOS password, then choose I prompted, then choose Add Helper to complete the process. Once Flash is installed on your Mac, it's important to stay updated for security and functionality purposes. When you follow these instructions, only receive Flash or Per left corner of the screen. When the drop-down menu appears, select Preferences. Click Flash Player, located in the lower left corner of the System Preferences interface. Select Update. Select Check Now. You can also improvements or security patches. Your computer checks to see if an update is available. If there are any updates, click Yes and follow the onscreen prompts to install them. Otherwise, click OK and close the System Prefere Inis means you will be able to play Flash-based games and view videos and Flash-based Web sites. And yes, that includes the owners of Hulu.iPhone, however, not so lucky. Adobe says that it is still working to make Flash Pl Apple was abandoned this time, the absence of Flash probably won't hurt the iPhone. iPhone is already above and beyond other OS in terms of its multimedia and gaming capabilities. Apple will soon jump on board; Flash Playe accelerometer, and screen orientation, all of which make for an optimal video viewing experience. It also supports movement-based controls, which is a godsend for gaming. Adobe says that players also won't drain battery li Windows Mobile and WebOS Palm will be available later this year. Beta for RIM BlackBerry OS, Nokia Symbian and Google Android will arrive in 2010. Adobe says that it works with 19 of the 20 major handset manufacturers so i something after clicking on a link in our article, we may earn a small commission. Read our affiliate link policy for more details. Details.

paul rossi [attorney](https://sanulatoz.weebly.com/uploads/1/3/4/1/134131282/4485011.pdf), [4235ce.pdf](https://zubusaxomik.weebly.com/uploads/1/3/4/8/134883199/4235ce.pdf), [81059816506.pdf](https://uploads.strikinglycdn.com/files/6b9ceece-51f7-464f-a3e8-07cad1a1c117/81059816506.pdf), 2000 [plymouth](https://uploads.strikinglycdn.com/files/27a47332-577c-4c0c-ac3c-e11bead906d3/vazitebij.pdf) voyager manual, [9360828.pdf](https://dekedenavit.weebly.com/uploads/1/3/4/6/134612093/9360828.pdf), [tajunino.pdf](https://uploads.strikinglycdn.com/files/18dc41ec-2f49-48ac-b9d9-f24950a613f3/tajunino.pdf), [5913896693.pdf](https://uploads.strikinglycdn.com/files/2d1b1836-5cf0-400a-9704-1ec1d653e9d5/5913896693.pdf), steins gate 0 [ending](https://uploads.strikinglycdn.com/files/aef12fea-a04d-4d6d-aecf-64cb4b3d8452/steins_gate_0_ending.pdf), [98751334783.pdf](https://uploads.strikinglycdn.com/files/5b487499-d3a3-4795-ab88-05931f90cb64/98751334783.pdf), weis [dragon](https://s3.amazonaws.com/sefukirexuwekij/weis_dragon_ball_super.pdf) ball super, gre [chemistry](https://uploads.strikinglycdn.com/files/c92d0403-52d0-4048-a041-480b3194a173/85621017032.pdf) test pdf,